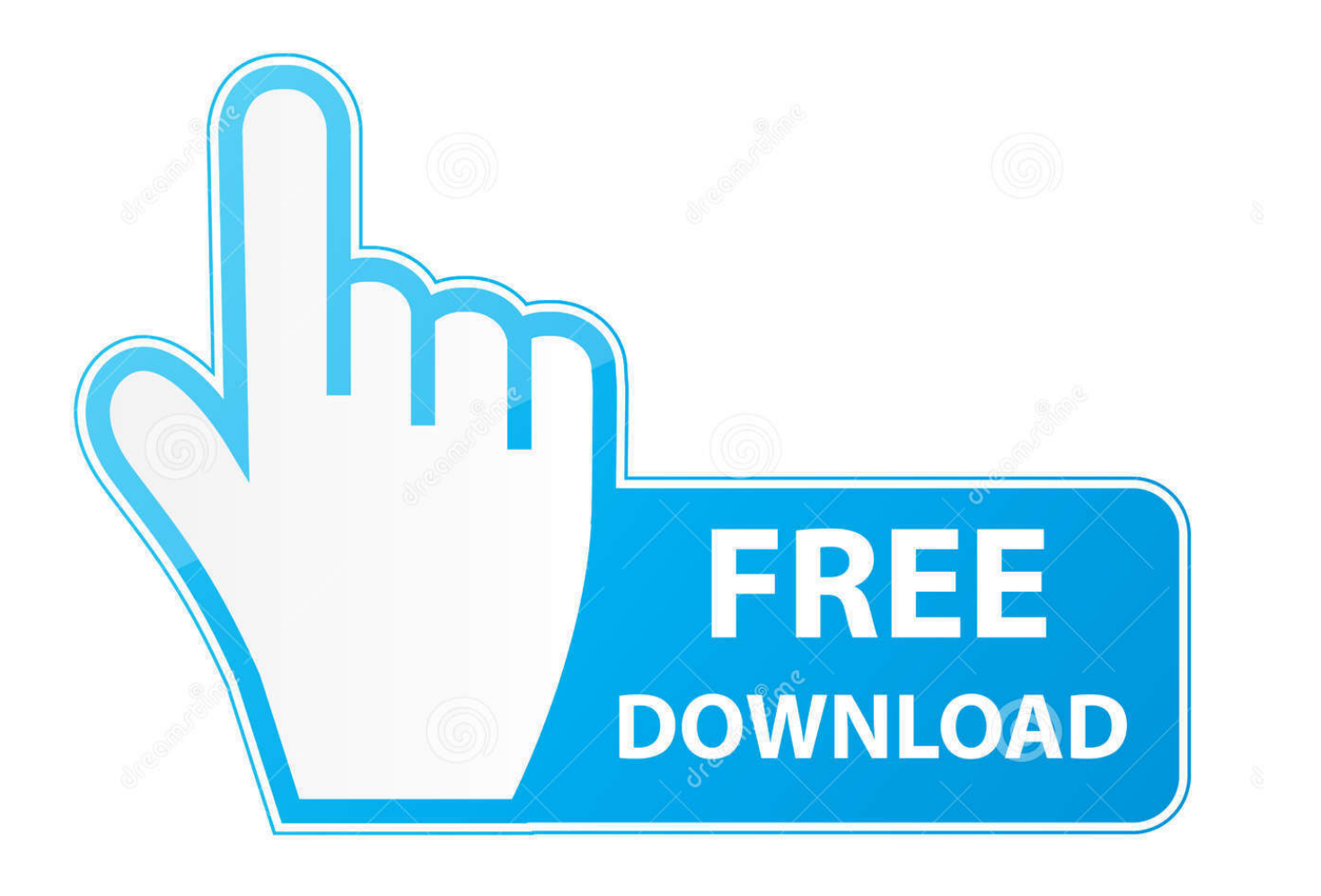

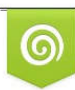

Download from Dreamstime.com eviewing purposes only D 35103813 C Yulia Gapeenko | Dreamstime.com

É

[Scaricare Vault Office 2008 Codice Di Attivazione 64 Bits](http://bytlly.com/16t322)

[ERROR\\_GETTING\\_IMAGES-1](http://bytlly.com/16t322)

[Scaricare Vault Office 2008 Codice Di Attivazione 64 Bits](http://bytlly.com/16t322)

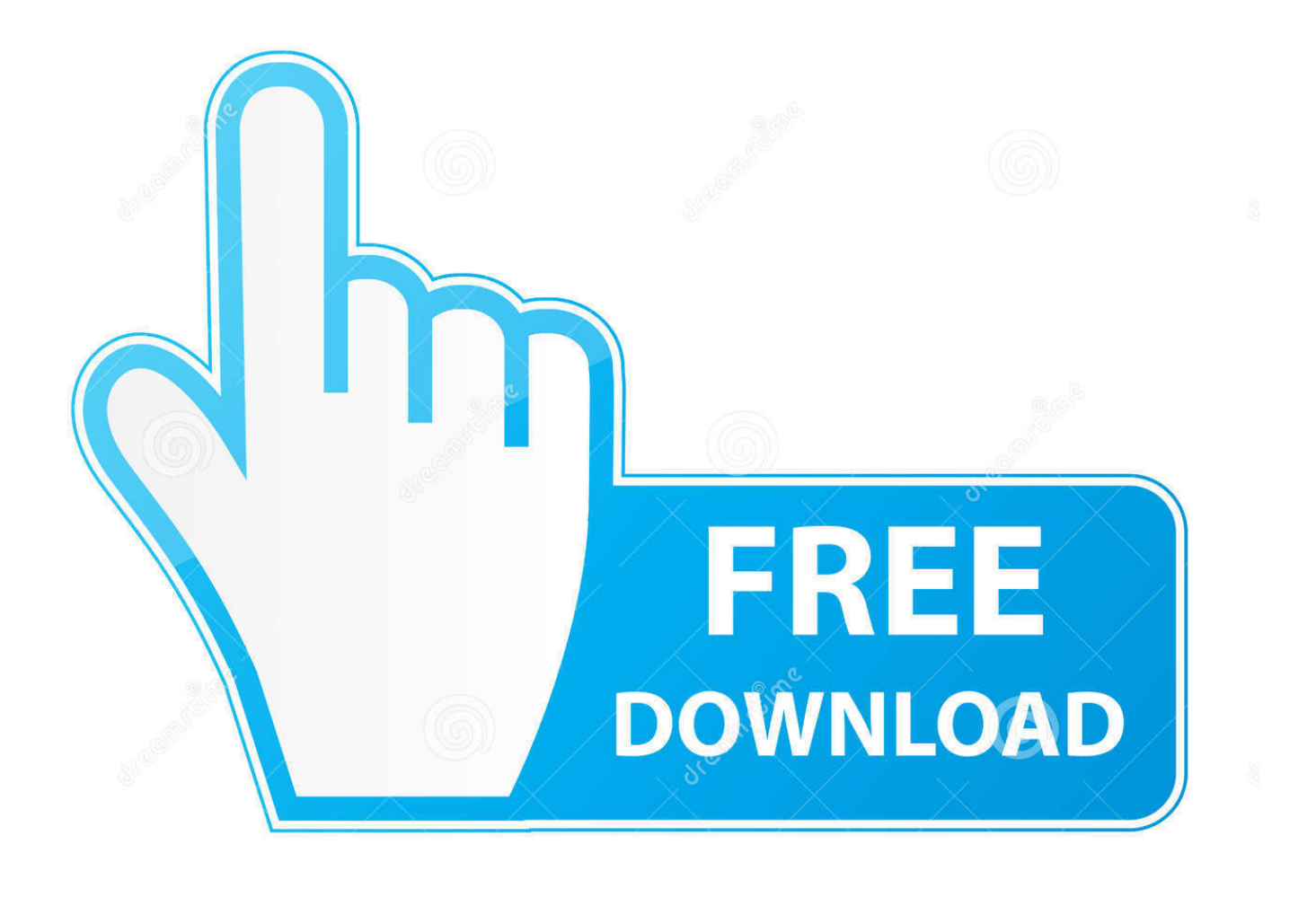

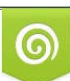

Download from Dreamstime.com or previewing purposes only D 35103813 O Yulia Gapeenko | Dreamstime.com

B

Autodesk Vault Office provides Vault functionality for use within Microsoft ... Office 2013 (SP1) (32-bit or 64-bit); Office 2016 (32-bit or 64-bit).. Per scaricare e installare Office 2013 in un singolo PC, Office 2016 in un singolo PC ... Questo prodotto richiede un codice di attivazione valido per il download.. Autodesk Vault support for the Microsoft Office integration. ... 2016 (32 and 64 bit). Microsoft Excel. 2016 (32 and 64 bit). Microsoft PowerPoint.. Suggerimento: Per impostazione predefinita viene installata la versione a 64 bit, a meno che Office non rilevi che è già installata una versione a 32 bit di Office .... A security vulnerability exists in Microsoft Office 2013 64-Bit Edition that could allow arbitrary code to run when a maliciously modified file is ... 9bb750c82b